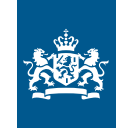

CIBG ora<br>Ministerie van Volksgezondheid,<br>Welzijn en Sport

## **Rekenhulp loondienst**

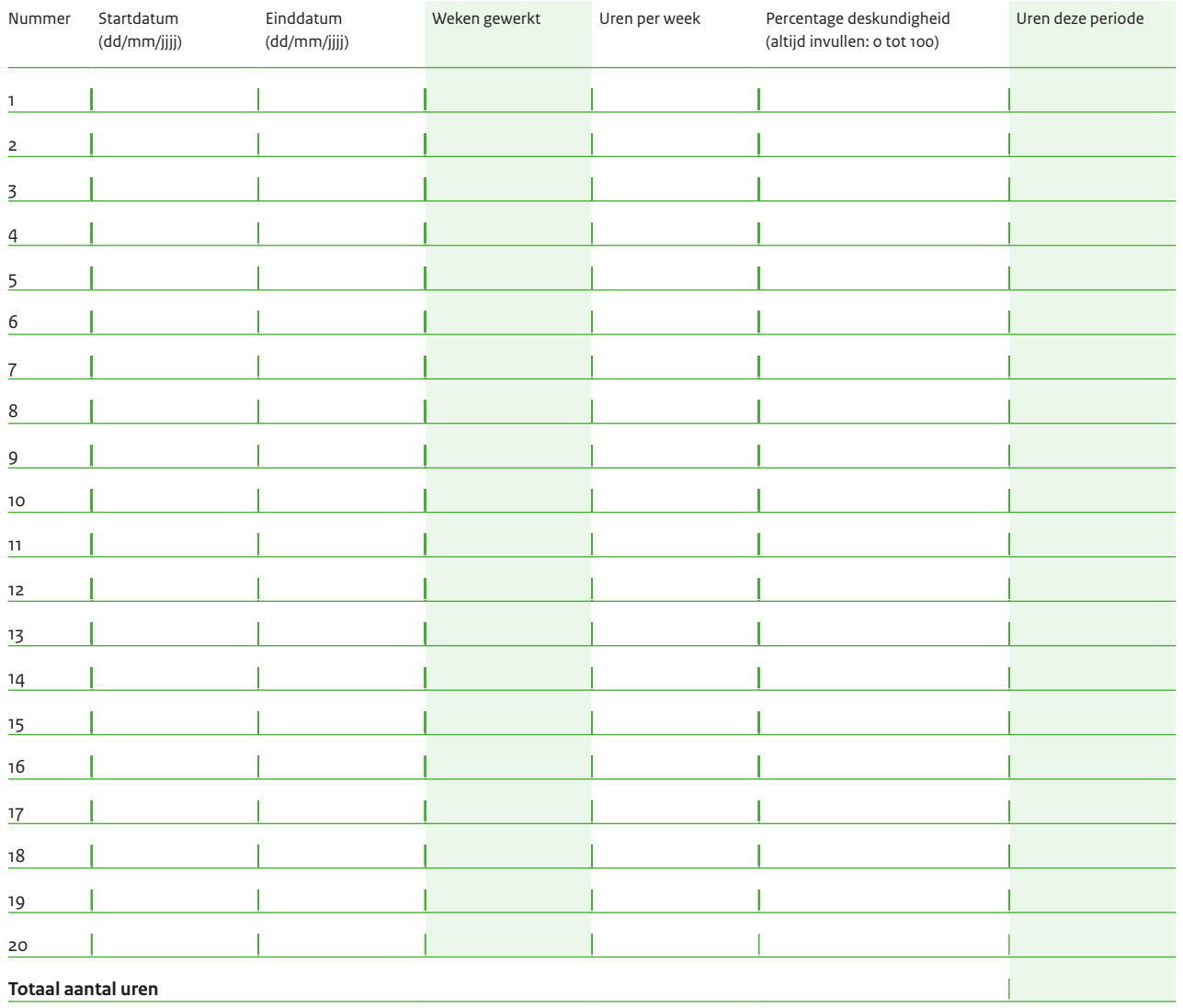